## VI.5.3C-SYSTEM-SETDEBUG-TECH PROGRAM FCST FUNCTION SETDEBUG HCL TECHNIQUES

This Section describes the Hydrologic Command Language (HCL) Techniques used by the Operational Forecast Program Function SETDEBUG.

A detailed description of each Technique is in Section VI.5.3D [\[Hyperlink](http://www.nws.noaa.gov/ohd/hrl/nwsrfs/users_manual/part6/_pdf/653d__tech.pdf)].

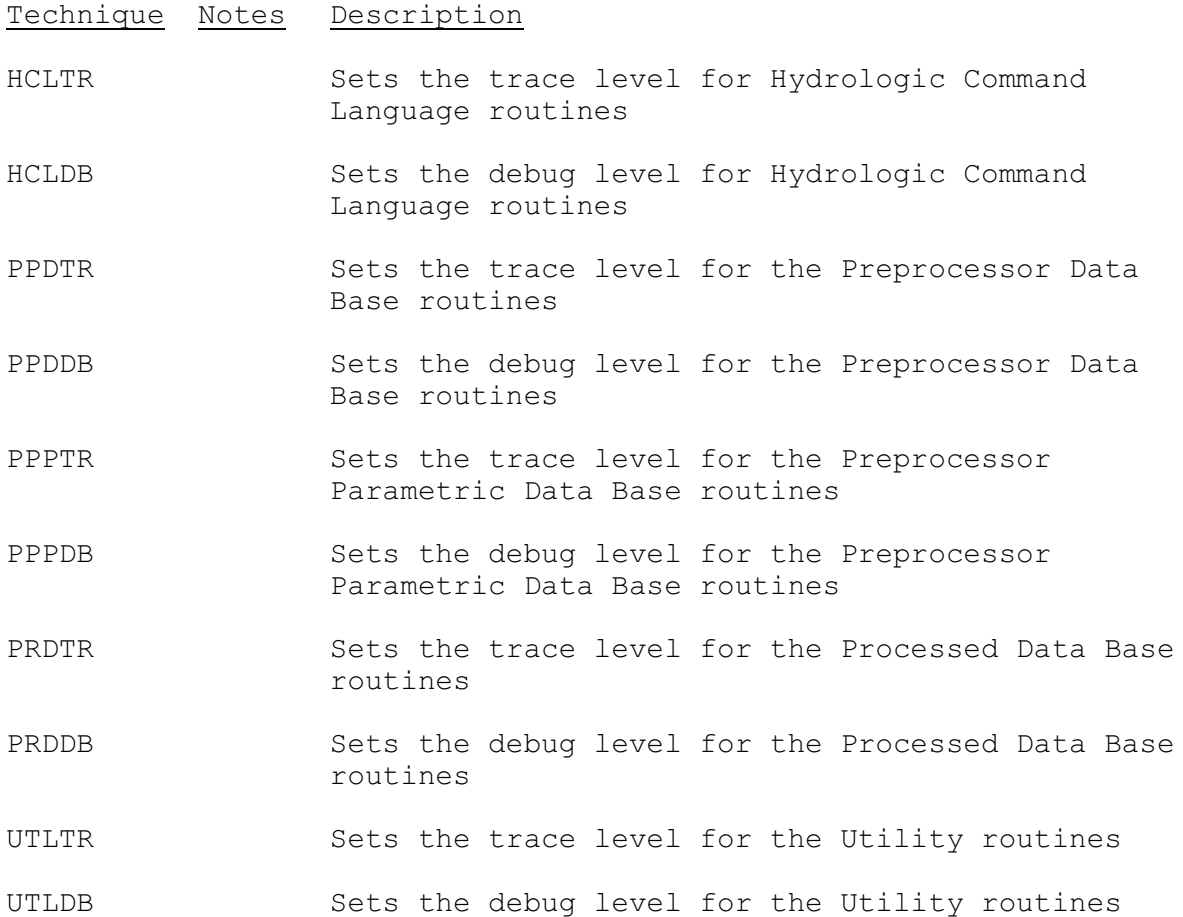